# **Table of Contents**

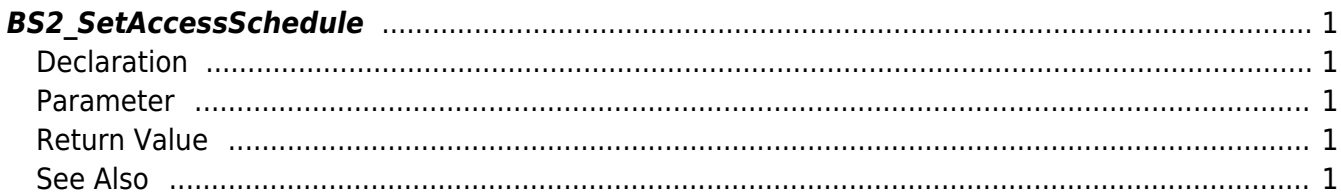

<span id="page-1-5"></span>[Access Control API](http://kb.supremainc.com/bs2sdk/doku.php?id=en:access_control_api) > [BS2\\_SetAccessSchedule](#page-1-5)

# <span id="page-1-0"></span>**BS2\_SetAccessSchedule**

Configures a time schedule.

# <span id="page-1-1"></span>**Declaration**

#include "BS\_API.h"

int BS2\_SetAccessSchedule(void\* context, uint32\_t deviceId, BS2Schedule\* accessShedules, uint32 t accessSheduleCount);

#### [See BS2Schedule Structure](http://kb.supremainc.com/bs2sdk/doku.php?id=en:access_control_api#bs2schedule)

## <span id="page-1-2"></span>**Parameter**

- [In] *context* : Context
- [In] *deviceId* : Device ID
- [In] *accessShedules* : List of access schedules to be stored
- [In] *accessSheduleCount* : Number of access schedules

# <span id="page-1-3"></span>**Return Value**

If successfully done, BS\_SDK\_SUCCESS will be returned. If there is an error, the corresponding error code will be returned.

## <span id="page-1-4"></span>**See Also**

- [BS2\\_GetAccessSchedule](http://kb.supremainc.com/bs2sdk/doku.php?id=en:bs2_getaccessschedule)
- [BS2\\_GetAllAccessSchedule](http://kb.supremainc.com/bs2sdk/doku.php?id=en:bs2_getallaccessschedule)
- [BS2\\_RemoveAccessSchedule](http://kb.supremainc.com/bs2sdk/doku.php?id=en:bs2_removeaccessschedule)
- [BS2\\_RemoveAllAccessSchedule](http://kb.supremainc.com/bs2sdk/doku.php?id=en:bs2_removeallaccessschedule)

From: <http://kb.supremainc.com/bs2sdk/> - **BioStar 2 Device SDK**

Permanent link: **[http://kb.supremainc.com/bs2sdk/doku.php?id=en:bs2\\_setaccessschedule](http://kb.supremainc.com/bs2sdk/doku.php?id=en:bs2_setaccessschedule)**

Last update: **2016/07/12 09:06**